Provincia di Padova

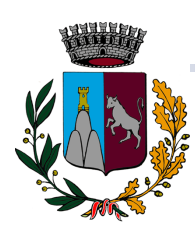

### **Biblioteca Comunale**

**Largo Marconi n. 2, 35038 Torreglia (PD) TEL:** 049 5212215 – **FAX:** 049 5212620

**WEB:** www.comune.torreglia.pd.it **MAIL**: biblioteca@comune.torreglia.pd.it

Allegato C

# **Norme di buona educazione in uso sulla rete Internet – Netiquette (Allegato C)**

### **Standard RFC 1855**

### **1.0 Introduzione**

In passato, l'utente della Rete cresceva con Internet e comprendeva la natura del trasporto dati e dei protocolli.

Oggi la comunità degli utenti di Internet include persone completamente nuove a questo ambiente tecnologico, e che quindi non hanno familiarità con la cultura della Rete e non hanno necessità di conoscere i meccanismi di trasporto dati e i protocolli.

Al fine di portare velocemente i nuovi utenti nella cultura della Rete, questa guida offre un insieme minimo di comportamenti che le organizzazioni e gli individui possono acquisire e adattare per il loro specifico uso.

I singoli individui dovrebbero tener presente che, indipendentemente da chi fornisce loro l'accesso Internet (sia che si tratti di un account personale che di un accesso messo a disposizione dalla propria organizzazione), possono essere definiti regolamenti sulla proprietà/responsabilità di mailbox e files, su cosa è lecito trasmettere, e su come presentarsi. Informatevi quindi di eventuali linee guida con chi vi fornisce l'accesso.

Questo documento è organizzato in tre sezioni:

Comunicazioni "uno-a-uno", che include posta elettronica e "talk"

Comunicazioni "uno-a-molti", che include mailing list e NetNews

Servizi Informativi, che include ftp, www, wais, gopher, MUDs e MOOs.

### **2.0 Comunicazioni "uno-a-uno" (electronic mail, talk)**

Le comunicazioni "uno-a-uno" sono quelle nelle quali una persona comunica con un'altra come se fosse faccia-a-faccia: un dialogo. In generale sono valide anche in Internet le comuni regole di cortesia per l'interazione tra persone, che su Internet sono ancora più importanti nei casi in cui, ad esempio, i gesti ed il tono della voce hanno un senso.

### **2.1 Linee guida per l'Utente**

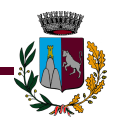

#### **2.1.1 Per la posta elettronica:**

Nel caso in cui l'accesso Internet non sia "personale", verificate con la vostra organizzazione a chi è intestata la mailbox che usate. Le leggi sulla proprietà della posta elettronica variano da paese a paese.

Se non utilizzate un sistema di criptazione (hardware o software), tenere presente che la posta su Internet non è sicura. Non includete in un messaggio di posta Internet nulla che non scrivereste su una cartolina postale.

Rispettate i diritti di autore sul materiale che riproducete. Quasi tutti i paesi hanno leggi sul copyright.

Se state facendo un "forward" o un "re-posting" di un messaggio che avete ricevuto, non cambiate le parole. Se il messaggio era un messaggio personale per voi e state facendo un "reposting" ad un gruppo, dovreste prima chiedere permesso al mittente originario. Potete abbreviare il messaggio e citare solo le parti rilevanti, ma siate certi di avere attribuito correttamente la citazione.

Non spedire mail "chain letters" (catene di S. Antonio) via e-mail. Le chain letters sono proibite su Internet. I vostri privilegi di rete (account) potrebbero essere revocati. Qualora riceveste voi questo tipo di messaggi, informate il vostro system administrator locale.

Una buona regola: Siate "conservatori" su ciò che inviate e "liberali" su ciò che ricevete. Non dovreste mai spedire messaggi "caldi" (ciò che viene chiamato "flames") anche se siete stati provocati. D'altro canto, non dovreste essere sorpresi se ricevete un flame, e soprattutto non rispondete ai flames.

In generale, è una buona prassi guardare almeno il subject (oggetto) di tutti i messaggi che avete ricevuto prima di rispondere. Alcune volte una persona che vi chiede aiuto o chiarimenti può aver successivamente spedito un altro messaggio che dice "lascia perdere". Accertatevi inoltre che ogni messaggio cui rispondete sia diretto a voi: potreste essere "destinatari per conoscenza" (CC) e non i destinatari principali.

Rendete le cose semplici al destinatario. Molti server di mail rimuovono le informazioni di testata che includono il vostro indirizzo di posta (return address). Per essere sicuri che i destinatari sappiano chi siete, accertatevi di includere una o due linee alla fine del vostro messaggio indicando le informazioni necessarie a contattarvi (vostro nome e indirizzo di mail). Potete creare un file, detto "signature file" (file di firma), una volta per tutte e configurare il programma "client" di posta in modo da aggiungerlo automaticamente ai messaggi spediti. Il "file di firma" prende il posto di un biglietto da visita. Potete avere più di un "file di firma" da applicare in differenti circostanze.

Fate attenzione quando indirizzate la posta. Vi sono indirizzi che potrebbero riferirsi ad un gruppo (di indirizzi) sebbene l'indirizzo stesso appaia come una singola persona/mailbox. Sappiate quindi a chi state inviando il messaggio.

Guardate il campo CC quando rispondete. Non continuate ad includere persone (CC) se il messaggio è diventato una conversazione a due.

pagina 2 di 14

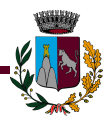

In generale, molte persone che usano Internet non hanno tempo per rispondere a domande generali su Internet e sul suo funzionamento.

Non spedite messaggi non richiesti ("unsolicited") chiedendo informazioni a persone i cui indirizzi sono stati trovati nelle RFC o su mailing list.

Ricordate che le persone con le quali comunicate sono dislocate su tutto il globo terrestre. Se spedite un messaggio che richiede una risposta immediata, la persona che lo riceve potrebbe essere a dormire a casa propria. Dategli il tempo di svegliarsi, andare al lavoro e scaricare la posta prima di pensare che il messaggio non sia arrivato o che il destinatario non dia la giusta importanza.

Verificate tutti gli indirizzi prima di iniziare un discorso lungo o personale.

E' anche buona pratica includere nel subject (oggetto) la parola "Testo Lungo" in modo che il destinatario possa sapere che il messaggio richiede del tempo per una risposta. Messaggi di oltre 100 linee sono considerati "lunghi".

Dovreste conoscere chi contattare per aiuto. Solitamente avrete le necessarie risorse a portata di mano. Verificate localmente se ci sono persone che possono aiutarvi per risolvere problemi software e di sistema.

Inoltre, dovreste conoscere a chi rivolgersi nel caso riceveste qualcosa di questionabile o illegale. Molti siti hanno anche una casella postale "Postmaster", ed in questo caso potete spedire posta a questo indirizzo per risolvere problemi di posta.

Ricordate che il destinatario è una persona la cui cultura, linguaggio ed humor hanno punti di vista differenti dai vostri. Ricordate che il formato della data, le unità di misura e gli idiomi possono non essere compresi. State particolarmente attenti al sarcasmo.

Usate minuscole e maiuscole: IL MAIUSCOLO è INTERPRETATO COME SE STIATE GRIDANDO.

Usate simboli per l'enfasi: \*Questo\* è quello che voglio dire. Usate l'"underscore" per il sottolineato: Guerra e Pace é il mio libro preferito.

Usare le "faccette" (smiley) per indicare un tono di voce, ma non usatele tropo spesso. :-) è un esempio di smiley. Non date per scontato che l'inserimento di uno smiley renderà il destinatario felice di quello che dite o lascerà passare un insulto.

Aspettate la notte per spedire risposte "emozionali" a messaggi. Se proprio avete voglia di rispondere in modo arrabbiato, indicatelo con FLAME ON/OFF. Ad esempio:

FLAME ON: Questo tipo di argomentazione non ha diritto di essere spedito usando le risorse Internet. è illogico e poco ragionevole. Il resto del mondo è d'accordo con me. FLAME OFF

Non includere caratteri di controllo o allegati non-ASCII in messaggi se non sono allegati MIME o se il vostro software di posta non li codifica. Se spedite messaggi codificati assicuratevi che il destinatario possa decodificarli.

Siate brevi senza essere troppo ermetici. Quando rispondete ad un messaggio, includete una sufficiente parte del messaggio originario per essere compresi, ma non di più. è una forma

pagina 3 di 14

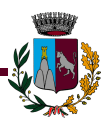

estremamente brutta includere tutto il messaggio precedente: rimuovete tutto il materiale irrilevante quando usate il "REPLAY".

Limitate la lunghezza della linea a meno di 65 caratteri e finite la linea con un INVIO (carriage return).

La posta dovrebbe avere un subject (oggetto) nella propria intestazione, che rifletta il contenuto del messaggio.

Se includete una firma, fate in modo che sia breve. Una regola generale è di non superare le 4 linee. Ricordate che molte persone pagano a minuto per la connettività Internet, e più lungo è il messaggio, più dovranno pagare.

Proprio come la posta (oggi) può non essere privata, la posta (e le news) sono (oggi) soggette a manomissioni o a spoofing che non sempre sono facili a capire.

Applicate il buon senso per capire quanto un'informazione è realistica prima di dare per valido un messaggio.

Se credete che un messaggio sia particolarmente importante da giustificarlo, rispondete brevemente al messaggio per render noto al mittente che lo avete ricevuto, anche se spedirete in un secondo tempo una risposta più lunga.

Aspettative ragionevoli su un dialogo via e-mail dipendono dalle vostre relazioni con la persona e dal contesto della comunicazione.

Norme imparate in un particolare ambiente e-mail potrebbero non applicarsi in generale alla vostra comunicazione con persone su Internet. State accorti con i modi di dire, lo slang ed abbreviazioni (acronimi) locali.

Il costo di un messaggio e-mail è, in media, pagato in modo circa uguale dal mittente e dal destinatario (o dalle loro rispettive organizzazioni). Questo è differente da altri media come il servizio postale tradizionale, il telefono, la TV o la radio. Spedire posta a qualcuno potrebbe costare al destinatario anche in termini non strettamente economici, come ad esempio la larghezza di banda, lo spazio disco, l'uso della CPU. Questa è un motivo economico fondamentale per il quale messaggi promozionali non richiesti (unsolicited) non sono bene accetti ed in molti contesti anche proibiti.

Dovreste sapere quanto è grande il messaggio che state per spedire. Includere file voluminosi come ad esempio files Postscript o programmi possono rendere il vostro messaggio talmente grande da non poter essere inoltrato o almeno tale da richiedere e consumare eccessive risorse.

Una buona regola di buon senso dovrebbe essere di non spedire un file più grande di 50 Kilobytes. Considerate il "file transfer" (FTP) come alternativa o sezionate il file in pezzi più piccoli e spediteli in messaggi separati.

Non spedite via e-mail un grosso numero d'informazioni non richieste.

Se il vostro sistema di mail vi consente il "forward" automatico di mail, fate attenzione ai "loop": assicuratevi di non aver impostato il forwarding in modo da rischiare che un messaggio spedito da voi entri in un ciclo senza fine da un computer all'altro.

### **2.1.2 Per il Talk:**

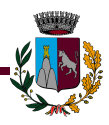

"Talk" è un set di protocolli che consentono a due persone di avere un dialogo interattivo via computer.

Usate minuscole e maiuscole e la punteggiatura appropriata, proprio come se scriveste una lettera o un'e-mail.

Non andate oltre la fine della linea basandovi semplicemente sul "wrapping" del terminale; usate un INVIO (Carriage Return) alla fine della linea. Inoltre, non assumete che la dimensione del vostro video è la stessa per tutti. Una buona regola è di scrivere non più di 70 caratteri per riga, e non più di 12 linee (se state usando uno "split screen").

Lasciate qualche margine; non scrivete ai lati dello schermo.

Usate due Carriage Return (cioè una linea vuota) per indicare che avete finito e che il vostro interlocutore può iniziare a scrivere.

Date sempre un saluto (o altra forma di congedo) e attendete di vedere un saluto dall'interlocutore prima di chiudere la sessione. Questo è importante specialmente se state comunicando con qualcuno molto lontano. Ricordate che la comunicazione si basa sulla larghezza di banda (dimensione dei canali) e sulla latenza (velocità della luce).

Ricordatevi che parlare è un'interruzione dell'altra persona. Fatelo quando appropriato. E non parlate mai con sconosciuti.

I motivi per i quali non si ottiene una risposta sono molti. Non dare per scontato che ogni cosa stia funzionando correttamente. Non tutte le versioni di "Talk" sono compatibili.

Se il programma è lasciato fare, "talk" richiama il destinatario finché non ha una risposta. Lasciate "suonare" per una o due volte, poi interrompete manualmente.

Se una persona non risponde potete provare un altro TTY. Usate un programma Finger per determinare chi è attivo. Se la persona non risponde ancora, non continuate a spedire.

Talk mostra la vostra abilità a digitare. Se digitate lentamente e fate errori, spesso non è il caso (non c'e' tempo) di correggere se l'altra persona capisce cosa volete dire.

State attenti se avete più di una sessione talk attiva!

### **2.2 Indicazioni per l'amministratore (Administrator Issues)**

Assicuratevi di aver stabilito linee guida scritte specialmente per gestire situazioni illegali o improprie o messaggi manomessi.

Gestite richieste in termini temporali -per il giorno lavorativo successivo.

Rispondete a stretto giro alle persone che hanno ricevuto messaggi impropri o illegali. Le richieste che trattano di "chain letters" dovrebbero essere gestite immediatamente.

Spiegate ai vostri utenti le regole di sistema, come ad esempio lo spazio disco.

Assicuratevi che abbiano capito cosa implica richiedere files via e-mail, come: riempire il disco, spendere soldi in bolletta telefonica, ritardare il sistema di posta, ecc.

Assicuratevi di avere un alias "Postmaster" ed un alias "Root". Assicuratevi di averlo comunicato a tutti gli interessati e che questi abbiano letto quella mail.

Indagate sulle lamentele dei vostri utenti con mente aperta. Ricordatevi che gli indirizzi possono essere rubati o manomessi.

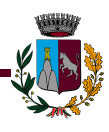

### **3.0 Comunicazione "Uno-a-Molti" (Mailing Lists, NetNews)**

Ogni volta che instaurate una comunicazione "uno-a-molti", dovrebbero essere applicate tutte le regole relative alla mail. Dopo tutto, comunicare con più persone con un solo messaggio è abbastanza analogo alla comunicazione con una persona eccetto che è possibile offendere un numero molto maggiore di persone di quanto può accadere in una conversazione uno-a-uno.

Pertanto, è importante sapere il più possibile circa l'audience del vostro messaggio.

#### **3.1 Linee Guida per l'Utente**

#### **3.1.1 Linee Guida Generali per le mailing list e le NetNews**

Leggere le mailing list e i newsgroups per uno o due mesi prima di inviare qualcosa. Questo vi aiuta a capire la "cultura" del gruppo.

Non prendetevela (*blame*) con l'amministratore di sistema per il comportamento degli utenti del sistema.

Considerate che un'audience numerosa vedrà i vostri messaggi. Questa può includere il vostro attuale o futuro capo/responsabile.

Fate attenzione a ciò che scrivete. Ricordate anche che le mailing list ed i newsgroup sono archiviati frequentemente, e che le vostre parole possono essere memorizzate per lungo tempo in un luogo dove hanno accesso svariate persone.

Assumete che gli individui parlano per se stessi, e quello che dicono non rappresenta la loro organizzazione, salvo che non lo dichiarino esplicitamente.

Ricordate che sia la mail sia le news assorbono risorse di sistema. Fate attenzione a qualsiasi regola specifica che la vostra organizzazione ha stabilito per il loro corretto uso.

Messaggi ed articoli dovrebbero essere brevi e specifici. Non andare fuori tema, non divagare e non spedire messaggi solo per indicare errori di digitazione (o anche di grammatica) commessi da altre persone. Questo, più di ogni altro comportamento, vi etichetterebbe come un principiante immaturo.

Il campo Subject (oggetto del messaggio) dovrebbe seguire le convenzioni del gruppo.

Manomissioni e intromissioni non sono comportamenti approvati.

Messaggi pubblicitari (advertising) sono bene accetti in alcune liste e newsgroup, e aborriti in altre. Questo è un altro esempio di conoscenza della vostra audience prima di inviare messaggi.

L'invio di messaggi pubblicitari non richiesti (unsolicited) che sono completamente fuori tema (off-topic) farà si' che quasi certamente sarete sommersi di parecchi messaggi di insulto (hate message).

Se state spedendo un messaggio di risposta (reply) ad un messaggio, assicuratevi di sintetizzare l'originale all'inizio del messaggio, o includere parte del testo del messaggio originale in misura tale da fornire un contesto al destinatario.

Questo consentirà ai lettori di capire quando stanno iniziando a leggere la vostra risposta.

pagina 6 di 14

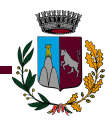

Le NetNews, in special modo, sono proliferate con la distribuzione dei messaggi da un computer (host) ad un altro: in tal senso è possibile vedere una risposta ad un messaggio prima di vedere il messaggio originario. Dare un contesto aiuta tutti. Ma non includere l'intero messaggio originale!

Ancora, assicuratevi di attaccare una firma al messaggio che spedite. Questo garantirà che sistemi di mail o news che rimuovono le informazioni di testata dal messaggio non cancelleranno l'unico riferimento nel messaggio che informa la gente su come raggiungervi.

Fate attenzione quando rispondete ad un messaggio. Frequentemente le risposte sono rispedite all'indirizzo che ha originato il messaggio - che in molti casi è un indirizzo di una lista o di un gruppo! Potreste accidentalmente spedire una risposta personale ad un grande numero di persone, imbarazzando tutti gli interessati. E' sempre meglio ridigitare l'indirizzo invece di basarsi sulla funzione "reply".

Le ricevute di ritorno, gli avvisi di mancato recapito e i programmi che inviano automaticamente messaggi tipo "sono in ferie" non sono né totalmente standardizzati né totalmente affidabili in un insieme di sistemi di mail connessi ad Internet. Questo tipo di messaggi è considerato "invasivo" quando spedito a mailing list, ed alcune persone considerano l'invio di ricevute una invasione della privacy. In poche parole, non usatele.

Se vi accorgete che un messaggio personale è finito su una lista o gruppo, spedite un messaggio di scuse alla persona interessata e al gruppo.

Se vi trovate in disaccordo con una persona, rispondete al singolo interlocutore invece di continuare a spedire messaggi alla lista o al gruppo. Se state discutendo di qualcosa che potrebbe interessare il gruppo, potete in un secondo momento sintetizzare per loro la discussione.

Non fatevi coinvolgere in "flame wars". Non dovreste inviare né rispondere a materiale infiammabile!

Evitate di spedire messaggi che non sono altro che inutili risposte a risposte.

State attenti con i font e i caratteri speciali. Questi saranno visualizzati in modo differente su differenti sistemi, e con diversi programmi d'invio/ricezione posta sullo stesso sistema.

Vi sono newsgroups e mailing lists che discutono argomenti di vario interesse. Questi rappresentano una diversità di stili di vita, religioni e culture.

Non è accettabile l'invio di messaggi ad un gruppo il cui punto di vista è offensivo nei vostri confronti semplicemente dicendo loro che sono offensivi.

Messaggi di carattere sessuale o razziale potrebbero avere implicazioni legali. Sono disponibili programmi che filtrano i messaggi che potreste ritenere sgradevoli.

### **3.1.2 Linee guida per le Mailing List**

Ci sono molti modi di trovare informazioni sulle mailing list che esistono su Internet e come parteciparvi. Assicuratevi di aver capito le politiche della vostra organizzazione riguardo all'iscrizione ed all'invio di messaggi a queste liste.

In generale è sempre meglio controllare se le informazioni necessarie sono presenti localmente prima di cercarle via Internet. Comunque sia, vi sono files spediti periodicamente al newsgroup "news.answers" che forniscono la lista delle mailing list e le modalità di iscrizione. Queste sono risorse di grande importanza per trovare liste su qualsiasi argomento.

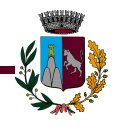

Spedite messaggi "subscribe" e "unsubscribe" agli indirizzi corretti. Sebbene alcuni software di mailing list siano abbastanza intelligenti da capire e trattare questo tipo di errori, altri non sono in grado di farlo. E' quindi vostra responsabilità capire come funzionano le liste, e di spedire il giusto messaggio al posto giusto. Sebbene moltissime mailing list aderiscano alla convenzione di avere un alias "-request" per inviare messaggi "subscribe" e "unsubscibe", non tutti seguono questa convenzione. Assicuratevi di conoscere le convenzioni usate dalle liste alle quali v'iscrivete.

Conservate il messaggio d'iscrizione per ogni lista alla quale aderite. Generalmente questi messaggi riportano le informazioni su come rimuoversi (unsubscribe) dalla lista.

In generale non è possibile evitare di far recapitare messaggi una volta che questi sono stati spediti. L'amministratore del vostro sistema non sarà in grado di riprendere un messaggio dopo che voi lo avete inoltrato. Questo vuol dire che dovreste assicurarvi di volere realmente spedire il messaggio dopo averlo scritto.

La funzione di "auto-replay" di molti sistemi di mail è utile per comunicazioni interne, ma abbastanza seccante quando si spedisce ad una intera mailing list. Esaminate l'indirizzo "Reply-To" quando rispondete ad un messaggio da una lista. Molti messaggi automatici saranno inviati a tutti i membri della lista.

Non spedite files voluminosi a mailing list quando è disponibile una versione del file prelevabile da web o ftp. In questo caso è sufficiente riportare nel messaggio l'indirizzo web o ftp (URL, Uniform Resource Locator) da cui prelevare il file. Se volete spedire un file piuttosto grande come più files, assicuratevi di seguire la cultura del gruppo, e nel caso non la conosceste, chiedete informazioni.

E' opportuno ritirarsi dalla lista (unsubscribe) o, se disponibile, impostare l'opzione "nomail" quando non potete scaricare la vostra posta per un lungo periodo.

Quando spedite un messaggio a più di una mailing list, specialmente se le liste sono fortemente correlate, fate le vostre scuse. Il "cross-posting" non è bene accetto.

Se fate una domanda o ponete un problema, accertatevi di spedirne una sintesi. In questi casi, sintetizzate il messaggio che ricevete invece di spedire tutto/i il/i messaggio/i.

Alcune mailing list sono private. Non spedire posta a queste liste se non espressamente invitati. Non riportare ad una audience più vasta i messaggi provenienti da queste liste.

Se state discutendo un argomento, tenete la discussione focalizzata sul tema e non sulle persone coinvolte.

#### **3.1.3 Linee guida per le NetNews**

NetNews è un sistema globalmente distribuito che consente alle persone di comunicare su argomenti di specifico interesse. è divisa in gerarchie, con le seguenti maggiori aree tematiche di discussione:

sci - scienze; comp - computer; news - discussioni centrate sullo stesso NetNews; rec - attività ricreative;

pagina 8 di 14

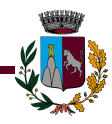

soc - argomenti sociali;

talk - discussioni senza fine "dal fiato lungo";

biz - business;

alt - Gerarchia tematica alternativa.

La gerarchia "Alt" è chiamata così' perché la creazione di un gruppo "alt" non passa attraverso lo stesso processo di creazione di un gruppo seguito per le altre parti della gerarchia. Ci sono anche gerarchie regionali largamente distribuite come ad esempio Bionet, e pezzi della vostra organizzazione possono anche avere i propri gruppi. Recentemente è stata aggiunta la gerarchia "Unamità", e con il tempo molte altre saranno aggiunte.

In linguaggio NetNews, "Posting" si riferisce all'invio di nuovi articoli ad un gruppo, o al rispondere a un messaggio che qualcun altro ha inviato. "Cross-Posting" si riferisce all'invio di un messaggio a più di un gruppo. Se immettete un "Cross-posting" ad un gruppo, o se utilizzate direttamente il campo "Followup-To:" dell'intestazione del messaggio che spedite, avvisate i lettori! Solitamente questi assumono che il messaggio è indirizzato ad uno specifico gruppo e che il "followsup" andrà a quel gruppo. Le intestazioni cambiano questo comportamento.

Leggete tutta la discussione in corso (che prende il nome di "thread") prima di inviare risposte. Evitate di spedire messaggi del tipo "Anch'io!", in cui il contenuto è limitato a dire di essere d'accordo con il messaggio precedente. Il contenuto di un messaggio follow-up dovrebbe essere più di una semplice citazione.

Spedite una mail quando la risposta ad una domanda è per una sola persona. Ricordate che le News hanno una distribuzione globale e probabilmente il mondo intero non è interessato a risposte personali. Comunque sia, non esitate a spedire messaggi quando qualcosa è di interesse generale per i partecipanti al NewsGroup.

Controllate la sezione "Distribution" della testata del messaggio, ma non fateci molto affidamento. A causa del complesso metodo con il quale le News sono trasmesse, le testate "distribution" non sono attendibili. Ma, se spedite qualcosa che interesserà un numero limitato di lettori, usate una linea "Distribution" che cerca di limitare la distribuzione del vostro articolo a quelle persone. Per esempio, impostare l'informazione "distribution" a "it" se l'articolo è di esclusivo interesse dei lettori italiani.

Se pensate che un articolo sarà di interesse di più di un Newsgroup, assicuratevi di spedire CROSSPOST l'articolo invece di spedirlo individualmente ad ogni gruppo. In generale, probabilmente solo 5 o 6 gruppi avranno interessi abbastanza simili per garantire il "crosspost".

Considerate l'uso di fonti di riferimento (manuali di computer, riviste, file di help) prima di inviare una domanda. Chiedere ad un Newsgroup dove sia possibile trovare risposte già disponibili da altre parti provoca un burbero messaggio "Leggiti il manuale!" (o, in inglese, "RTFM", read the fine manual), sebbene un più volgare significato della parola inglese che inizia con "F" è generalmente implicita.

Sebbene vi siano Newsgroup nei quali sono bene accetti messaggi pubblicitari (advertising), in generale questo è considerato non meno di un crimine pubblicizzare prodotti fuori tema. Spedire un messaggio pubblicitario o promozionale ad ogni gruppo avrà come probabile conseguenza il fatto che la vostra connettività Internet sarà revocata.

pagina 9 di 14

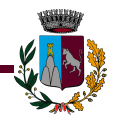

Se scoprite un errore nel vostro messaggio, cancellatelo prima possibile.

Non cercate di cancellare articoli che non sono i vostri. Contattare il vostro amministratore di sistema se non sapete come cancellare i vostri messaggi o messaggi di altri, tipo catene di S. Antonio, che devono essere cancellate.

Se avete spedito qualcosa e non lo vedete immediatamente, non date per scontato che la spedizione è fallita per cui rispedite lo stesso messaggio.

Alcuni gruppi permettono (ed altri accettano favorevolmente) i messaggi che in altre circostanze sarebbero considerati di cattivo gusto. Ancora, non c'è garanzia che tutti i lettori del gruppo apprezzeranno il materiale come lo apprezzate voi. Usate l'utility "Rotate" (per ruotare tutti i caratteri del vostro messaggio di 13 posizioni nell'alfabeto) per evitare offese. L'utility Rot13 di Unix è un esempio.

In gruppi in cui si discute di film o libri è considerato essenziale marcare come "Spoiler" la posta che svela contenuti significativi. Mettete questa parola nella linea dell'oggetto (Subject). Potete aggiungere linee vuote all'inizio del vostro messaggio per tenere il contenuto fuori vista, o potete "ruotarlo".

Manomettere articoli nelle news è generalmente una azione censurata. Potete proteggervi da falsari usando un software che genera una "impronta" per scoprire eventuali manipolazioni, come PGP (in America).

Spedire materiale via server anonimi è accettata in alcuni Newsgroup e non apprezzata da altri. Materiale inappropriato inviato sotto il proprio nome è ancora inappropriato se spedito in modo anonimo.

Attendetevi un qualche ritardo per vedere i vostri messaggi se spediti ad un gruppo "moderato". Il moderatore può cambiare l'"oggetto" (subject) del vostro messaggio in modo da farlo rientrare in una particolare discussione.

Evitate di essere coinvolti in discussioni infiammate (flame wars). Non spedite né rispondete a materiale "incendiario".

#### **3.2 Linee guida per l'Amministratore**

#### **3.2.1 Indicazioni generali**

Chiarire qualsiasi politica stabilita per il vostro sito riguardante l'iscrizione a gruppi Netnews ed alle mailing list.

Chiarire qualsiasi politica stabilita per il vostro sito riguardante l'invio di materiale a gruppi Netnews o a mailing lists, compreso l'uso di messaggi di rinuncia nei file "signature" (.sig).

Chiarire e pubblicizzare la politica di archiviazione (per quanto tempo sono mantenuti in memoria gli articoli?)

Indagate rapidamente e con mente aperta su eventuali accuse a vostri utenti

Assicuratevi di monitorare la salute del vostro sistema.

Considerate per quanto tempo tenere in archivio i log di sistema, e pubblicizzate la vostra politica di logging.

### **3.2.2 Mailing Lists**

pagina 10 di 14

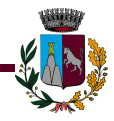

Tenete le mailing list aggiornate per evitare problemi di "bouncing mail".

Aiutate gli owner delle liste quando si manifestano problemi.

Informate gli owner delle liste su qualsiasi operazione di manutenzione (es. arresto pianificato del sistema)

Assicuratevi di avere un alias "-request" per l'amministratore e la sottoscrizione alla singola lista.

Assicuratevi che tutti i mail gateways operano in modo "morbido".

### **3.2.3 NetNews**

Pubblicizzate la natura dei "feed" che ricevete. Se non ricevete un "feed" completo, le persone potrebbero voler sapere il perché.

Fate attenzione che la molteplicità di Newsreader clients potrebbe provocare problemi la cui colpa è attribuita al News server.

Date corso immediatamente alle richieste degli utenti se si riferiscono alla cancellazione del loro materiale o di posta non valida, come le "chain-letters".

Impostate alias per "Usenet", "Netnews" e "News" ed assicuratevi che qualcuno legga le mail.

### **3.3 Linee guida per il Moderatore**

#### **3.3.1 Linee Guida Generali**

Assicuratevi che le vostre FAQ (Frequently Asked Question, Domande frequenti) sono inviate ad intervalli regolari. Includete le vostre linee guida per articoli/messaggi. Se non siete il mantainer delle FAQ, assicuratevi che le persone preposte lo facciano.

Assicuratevi di mantenere un buon messaggio di benvenuto, che contenga informazioni su come iscriversi (subscrcibe) e revocare l'iscrizione(unsubscribe).

I newsgroup dovrebbero avere le loro linee guida inviate regolarmente.

Tenete le mailing list ed i Newsgroup aggiornati. Inoltrate i messaggi con un criterio temporale. Designate un sostituto quando siete in vacanza o in trasferta.

### **4.0 Servizi Informativi (Information Services): Gopher, Wais, WWW, ftp, telnet**

Nella storia recente di Internet, sono esplosi in Rete nuovi e vari servizi informativi. Gopher, Wais, World Wide Web (WWW), Multi-User Dimension (MUDs), Multi-User Dimension Orientati agli Oggetti (MOOs) sono alcune di queste nuove aree informative. Sebbene la capacità di trovare informazioni stia sempre più aumentando, il "Caveat Emptor" [non è garantita l'assoluta esattezza, sempre ed in ogni circostanza, dei contenuti reperiti] rimane costante.

### **4.1 Linee Guida per l'Utente**

### **4.1.1 Linee Guida Generali**

Ricordate che tutti questi servizi appartengono a qualcun altro. Le persone che pagano il conto stabiliscono le regole che governano l'uso dei servizi. Le informazioni possono essere gratuite o meno! Accertatevi prima!.

Se avete problemi con qualsiasi forma di servizio informativo, iniziate a risolvere il problema controllando localmente: controllate i files di configurazione, il setup del software, le connessioni

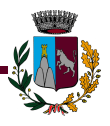

alla rete, ecc. Fatelo prima di assumere che si tratta di un problema e/o errore da parte del provider.

Sebbene esistano convenzioni sui nomi dei file per quanto riguarda il "tipo di file", non fateci troppo affidamento: per esempio un file ".doc" non è per forza sempre un file Word.

I servizi informativi usano anch'essi convenzioni, come WWW.XYZ.IT. Sebbene è molto utile conoscere queste convenzioni, non dovete necessariamente, ancora una volta, basarvi su esse.

Abbiate conoscenza su come i nomi di files funzionano sul vostro sistema.

Fate attenzione alle convenzioni usate per fornire informazioni durante sessioni telematiche. I siti FTP hanno solitamente files chiamati README al livello più alto della directory, nei quali vi sono informazioni sui files disponibili.

Ma non date per scontato che questi files sono necessariamente aggiornati e/o accurati.

Non assumere che tutte le informazioni che trovate sono aggiornate e/o accurate. Ricordate che le nuove tecnologie consentono pressoche' a tutti di essere "editori", me non tutte le persone hanno compreso le responsabilità che la pubblicazione implica.

Ricordate che, a meno di non essere sicuri che sono in uso tecnologie di sicurezza e di autenticazione, ogni informazioni immessa in un sistema è trasmessa "in chiaro" su Internet , senza alcuna protezione da "spie" o "falsari".

Proprio perche' Internet è una rete mondiale, ricordate che i servizi informativi possono riflettere cultura e stili di vita marcatamente differenti da quelli della vostra comunità. Materiale che potreste trovare offensivo può avere origine in un ambito geografico in cui lo stesso materiale è accettabile. Tenete una mente aperta!

Quanto volete informazioni da un server particolarmente noto (popolare), assicuratevi di usare un server "mirror" più vicino a voi se vi è fornita una liste dei mirror.

Non usare il sito FTP di qualcun altro per depositare materiale che volete rendere disponibile ad altri per il download. Questo comportamento è chiamato "dumping" e non è un comportamento generalmente accettato.

Quando avete problemi con un sito e chiedete aiuto, assicuratevi di fornire più informazioni possibile per aiutare a risolvere il problema.

Quando attivate il vostro servizio informativo, come una homepage, assicuratevi di controllare con il vostro amministratore di sistema le linee guida definite localmente.

Considerate la possibilità di distribuire il carico di lavoro di un sistema particolarmente popolare evitando di operare durante le ore di maggiore affollamento (peak times).

### **4.1.2 Linee Guida per servizi interattivi in tempo reale (MUD, MOO, IRC)**

Come in altri ambienti, si raccomanda di "ascoltare" prima di partecipare attivamente, in modo da comprendere la cultura del gruppo.

Non è necessario salutare personalmente ogni utente sul canale. Solitamente è sufficiente un "Hello" (Salve!) o equivalente. Non è un comportamento accettabile utilizzare le funzionalità automatiche del vostro client per salutare gli utenti connessi.

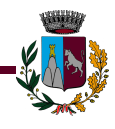

Avvertire i partecipanti se intendete inviare grandi quantità d'informazioni. Se tutti consentono di riceverle, potete mandarle; spedire informazioni non volute senza un avviso è considerato sgradevole come per la posta elettronica.

Non date per scontato che la gente che non vi conosce vorrà parlarvi. Se vi sentite costretti a spedire messaggi privati a persone che non conoscete, preparatevi ad accettare graziosamente il fatto che queste potrebbero essere impegnate o semplicemente potrebbero non voler parlare (chat) con voi.

Rispettate le linee guida del gruppo. Consultate i materiali introduttivi per il gruppo. Questi possono essere disponibili su un sito FTP relativo al gruppo.

Non richiedete agli altri utenti informazioni personali quali sesso, età o domicilio. Dopo aver costruito un contatto particolare con un altro utente, queste domande potrebbero essere più appropriate, ma molte persone esitano a dare questo tipo di informazioni a persone che non gli sono familiari.

Se un utente sta usando un "nickname" o uno pseudonimo, rispettate il suo desiderio di anonimato. Anche se voi e quella persona siete amici intimi, è molto più cortese usare il nickname. Non usare online il vero nome di quella persona senza un esplicito permesso.

#### **4.2 Linee Guida per l'Amministratore**

#### **4.2.1 Linee Guida Generali**

Chiarite cosa è possibile copiare e cosa no.

Descrivete cosa è disponibile nel vostro sito e nella vostra organizzazione. Assicuratevi che le politiche generali siano chiare.

Mantenete aggiornate le informazioni, specialmente i file README. Fornite i README in testo ascii 7bit.

Presentate, se ne siete a conoscenza, una lista di mirrors del vostro sito. Assicuratevi di includere una dichiarazione di copyright applicabile ai vostri mirrors. Indicate, se possibile, la frequenza di aggiornamento dei mirrors.

Assicuratevi che le informazioni più richieste (e di grandi dimensioni) hanno la necessaria larghezza di banda per essere supportate.

Usate convenzioni per le estensioni dei file, ad esempio:

.txt per testi ascii;

.html o .htm per file HTML;

.ps per file Postscript;

.pdf per Portable Document Format;

.sgml o .sgm per SGML;

.exe per eseguibili non-Unix

Per files che devono essere trasferiti via ftp, fate in modo che i nomi dei files siano univoci sui primi 8 caratteri.

pagina 13 di 14

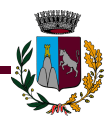

Quando fornite informazioni, accertatevi che il vostro sito abbia qualcosa di unico da offrire. Evitate di costruire un sistema informativo che semplicemente rimanda ad altri servizi su Internet.

Non puntare (link) ad altri siti senza prima chiedere ed avere il consenso.

Ricordate che realizzare un servizio informativo è molto più che progettare ed implementare, è anche mantenere ed aggiornare.

Accertatevi che il materiale da voi pubblicato è appropriato rispetto all'organizzazione intestataria del sito.

Provare le applicazioni con una varietà di strumenti. Non assumete che ogni cosa funzioni se la avete provata con un solo client. Inoltre, tenete presente che esistono clients a bassa tecnologia e quindi non create applicazioni che possono essere usate solo con interfacce grafiche.

Fate in modo di dare una visione "consistente". Assicuratevi che il "look and feel" sia sempre lo stesso per tutte le vostre applicazioni.

Siate sensibili alla longevità delle vostre informazioni. Accertatevi di datare il materiale "sensibile al tempo", e di essere attenti ad un buon mantenimento di queste informazioni.

Le restrizioni (limiti, vincoli) dell'esportazione variano da paese a paese. Quando pubblicate/inviate materiale, assicuratevi di aver ben compreso le implicazioni delle restrizioni sulle esportazioni.

Dite agli utenti che cosa avete intenzione di fare con le informazioni che acquisite/collezionate, ad esempio con un feedback sul www. è necessario avvisare le persone interessate se avete intenzione di rendere disponibile online ad altri utenti qualsiasi loro affermazione/documento.

Accertatevi che siano ben note le vostre politiche sui servizi informativi all'utente, come ad esempio per le homepages.

pagina 14 di 14